Torrent Adobe Cs6 Amtlib Framework Final Serial X64 Full Key Iso

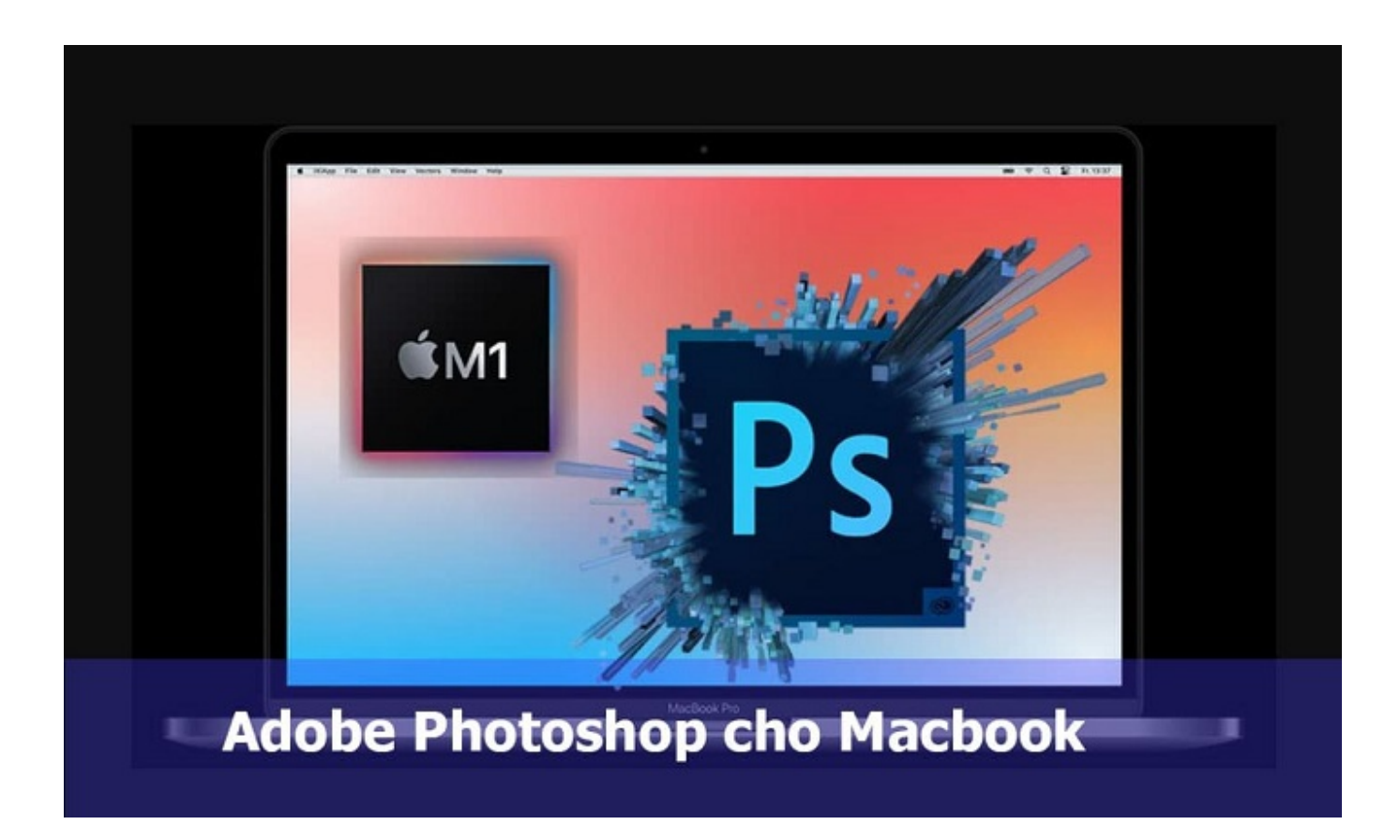

**DOWNLOAD:** <https://tinurli.com/2iljza>

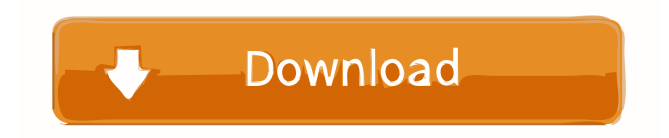

 It can also become a great music video. Youtube for video loops will make your creations more professional. 3. Youtube to Video conversion If you have a lot of video clips and you don't know what to do with them, you can use Youtube to video conversion. It can remove the white space in the video, merge, cut, crop, trim the video, etc. With Youtube to video conversion, you can create your own videos from Youtube videos and share with friends. 4. Youtube to MP4 converter This Youtube converter can convert Youtube to mp4 and AVI formats. It can help you to edit videos and save them on your computer. You can also share videos with friends on Facebook, Twitter, YouTube, Google+ and more. 5. Youtubedvideo This Youtube to video converter is helpful for users to download video from Youtube, edit it, remove unwanted parts, add music and more. This video

converter can help you to make money from Youtube. 6. youtube to video converter free This Youtube to video converter can make any Youtube video into mp3 format. You can add some music to your Youtube videos and share with friends. 7. Youtube converter pro It is useful to make video from Youtube videos, add music, make videos to mobile devices. You can also add audio from web page. Youtube converter 8. YouTube to mp3 Converter This Youtube to mp3 converter is able to convert YouTube videos to mp3 format. It supports various video file formats including mp4, mp3, wmv, wma, etc. It can be used for both audio and video conversion. 9. Youtube Video converter This Youtube video converter can convert Youtube videos to mp3, mp4, 3GP, 3G2, etc. You can convert and edit your Youtube videos without leaving the video player. It is useful for your PC, smartphone, mobile phone, iPod, etc. 10. Youtube Video Converter This Youtube video converter can convert youtube videos to mp4, wmv, mov, avi, asf, wav, mpg, flv, mpeg, etc. It can also edit video and audio. It can remove unwanted sound, change video settings, add music, subtitle, etc. We hope these are useful for you. If you know other Youtube video converter tools, you can share with 82157476af

> [iron man 3 1080p movie hindi torrent download 93](http://selryju.yolasite.com/resources/iron-man-3-1080p-movie-hindi-torrent-download-93.pdf) [bleach circle eden 5.7 english](http://gammesi.yolasite.com/resources/bleach-circle-eden-57-english.pdf) [.net 4.7.2 offline installer](http://subtybea.yolasite.com/resources/net-472-offline-installer.pdf)